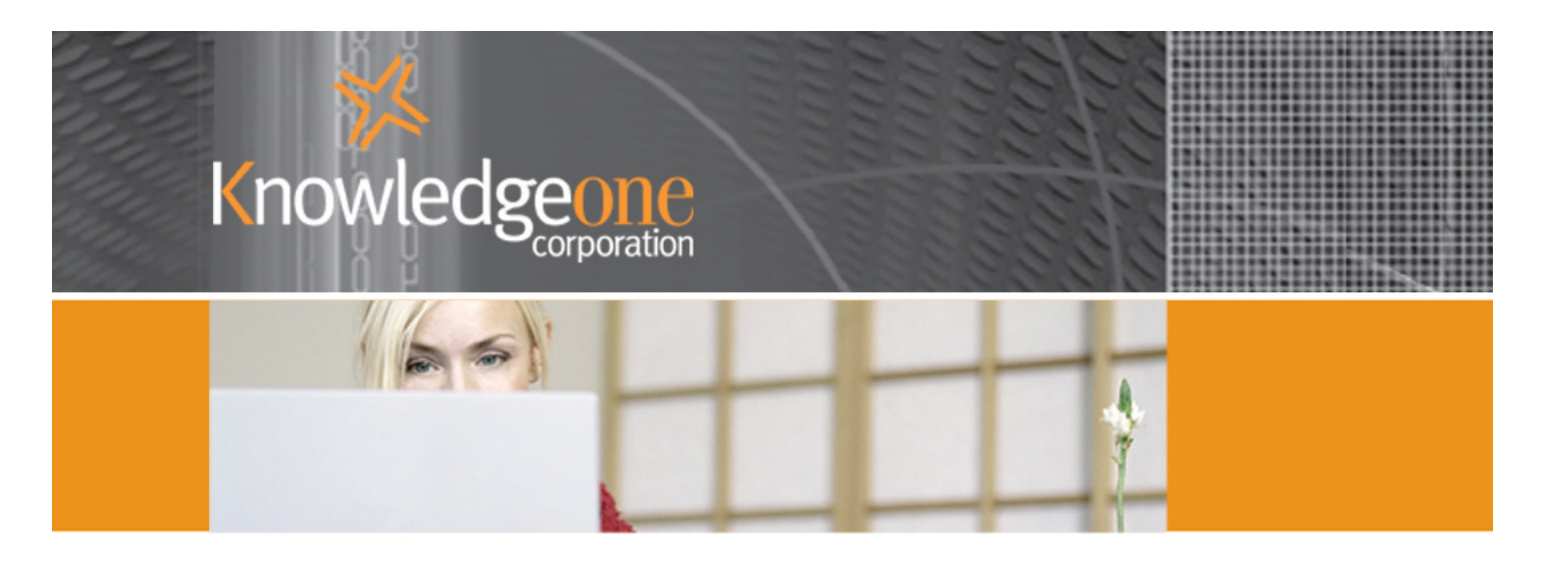

# **RecFind Inactive Training Course**

Duration: 1 day

### **Overview**

This training course is designed for management and personnel who are responsible for the retention and disposal of information.

# **Pre-requisites**

Course delegates must have completed the RecFind Active training course and have a sound knowledge of records management. Delegates must also have experience in using the RecFind Thesaurus and Codes modules, or have completed the Administrator course.

# **Course Content**

### **Disposal/Retention Schedule Management**

- Creating a disposal/retention schedule
- Adding retention, citation and series codes
- Linking the disposal/retention schedule to the thesaurus

### **Introduction to RecFind Box and Storage Maintenance**

- Creating and managing records centers
- Adding, modifying and deleting boxes

### **Retention of Files, Documents, Boxes and Other Contents**

- Closing files and documents
- Moving files and documents to intermediate storage
- Archiving or destroying files, documents and boxes

### **Using Barcodes for Archiving**

- Using barcodes for archiving files and documents
- Using barcodes for tracking boxes
- Using barcodes for space management

Continued ...

# **RECFIND INACTIVE TRAINING COURSE**

#### **Box Movements**

- Moving boxes to an Action Officer or to a records center
- Moving boxes via a barcode reader
- Viewing box movement history

#### **Retention Specific Searching**

- Searching box contents
- Searching for records center information including space number and free space searching

#### **Retention Specific Reporting**

- Printing a range of standard retention specific reports including box contents lists

#### **Codes Maintenance**

- Creating and implementing retention specific codes including disposal schedule series and citations

#### **Thesaurus - Retention and Disposal**

- Automatically assigning disposal/retention authority to a file or a document by linking keyword thesaurus terms to a series or disposal/retention codes

- Assigning disposal/retention codes to a document

#### **Variable Box Labels**

- Creating your variable box labels
- Modifying, deleting and viewing existing box labels

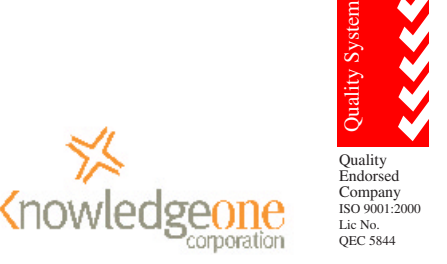